$,$  tushu007.com

## $<<$

 $<<$   $>>$ 

- 13 ISBN 9787508465258
- 10 ISBN 7508465253

出版时间:2009-7

页数:209

PDF

更多资源请访问:http://www.tushu007.com

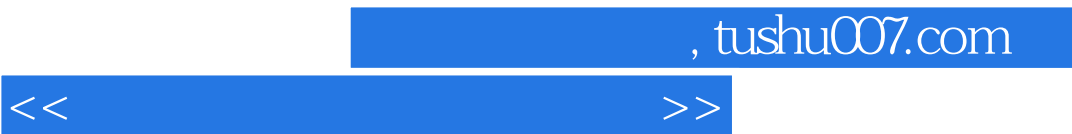

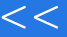

 $4^{4}$  21

高等院校规划教材编委会",在明确了高等院校应用型人才培养模式、培养目标、教学内容和课程体  $\frac{a}{2}$ 

 $3$ 

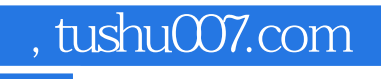

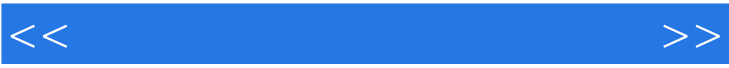

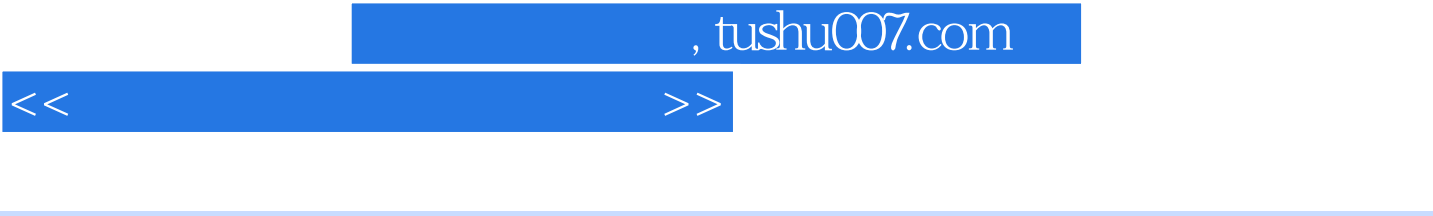

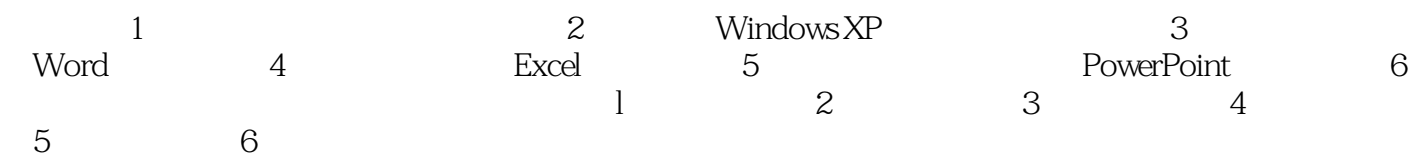

## , tushu007.com

## $<<$  the set of the set of the set of the set of the set of the set of the set of the set of the set of the set of the set of the set of the set of the set of the set of the set of the set of the set of the set of the set

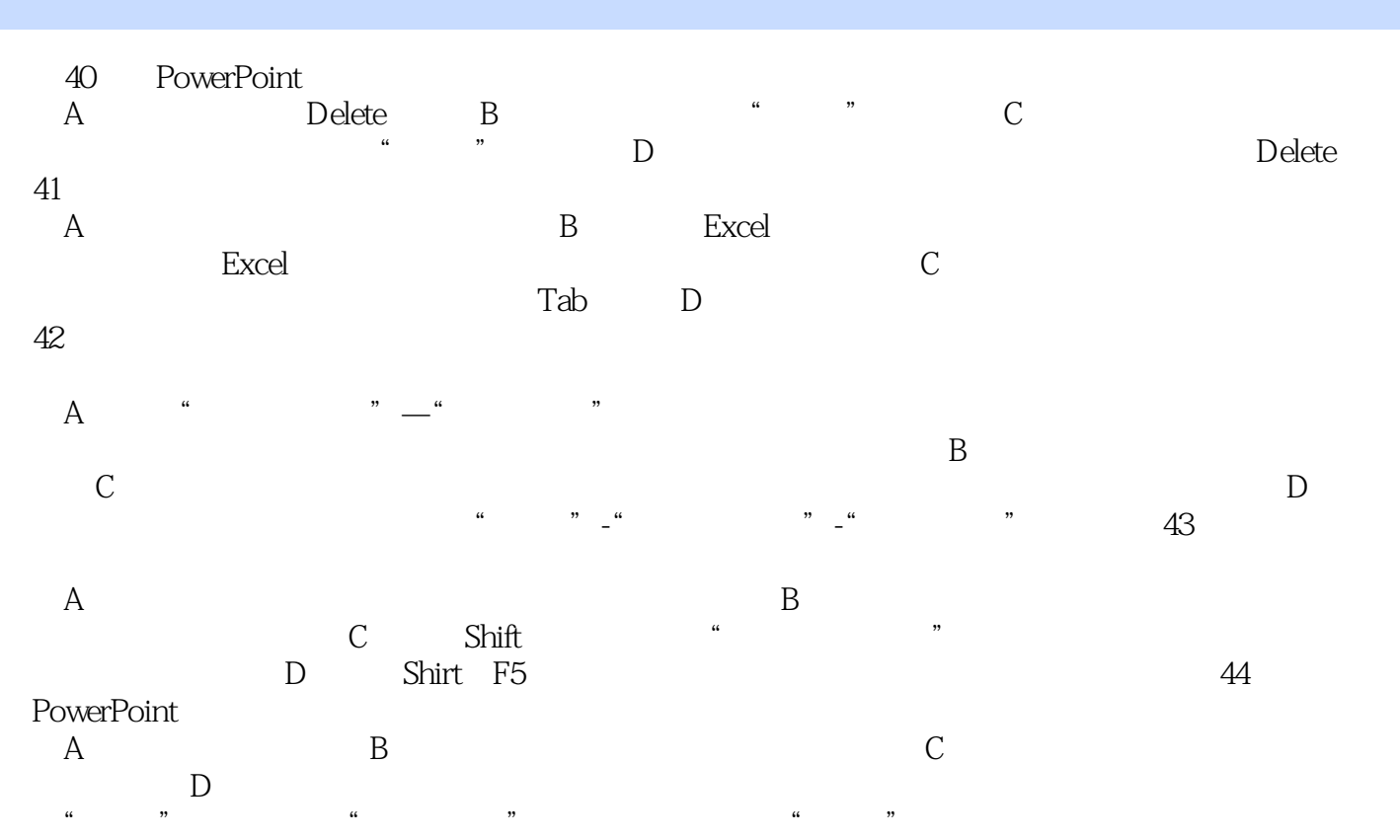

![](_page_5_Picture_0.jpeg)

![](_page_5_Picture_1.jpeg)

 $R$ 

![](_page_6_Picture_0.jpeg)

本站所提供下载的PDF图书仅提供预览和简介,请支持正版图书。

更多资源请访问:http://www.tushu007.com